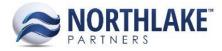

# 2018.01.05 RELEASE NOTES

# CONTENTS

| Improvements   | 1 |
|----------------|---|
| Purchasing     | 1 |
| Sales Order    | 2 |
| Bug Fixes      | 2 |
| Sales Programs | 2 |

# Improvements

# Integration

## NS-2772 Updated Attribute Validation for Inventory Transaction File Import

Previously, the Inventory Transaction file import failed, if any Inventory Transaction attributes were disabled from the transaction type. The attribute validation was updated and disabled attributes are no longer validated.

# Purchasing

#### NS-2790 Updated AP Transactions List Views and Inquiries

Two new columns 'Transaction Class' and 'Currency' were added to the following list views and inquiries:

- Invoices List View
- Invoice Lines List View
- Invoices Inquiry
- Invoice Lines Inquiry

These new columns are not in the system view.

#### NS-2791 Updated Purchase Order List Views and Inquiries

Two new columns 'Transaction Class' and 'Currency' were added to the following list views and inquiries:

- Purchase Order List View
- Purchase Order Lines List View

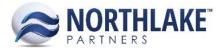

- Purchase Order Inquiry
- Purchase Order Lines Inquiry

The new columns are not in the system view.

# Sales Order

## NS-2754 Updated the Sales Order Grid to Displays the Item Status

Previously, the status column in the grid section of a Sales Order transaction displayed the load status. The column was updated to display the order item status instead. Also, a column 'Order Item Status' was removed from the Order Items list view as a part of this work item.

#### NS-2778 Enabled Sales Order Return Transactions for Misc Type Items

Previously, Sales Orders Return transactions could be only created for Sales Inventory type items. The Return transaction was updated to enable Misc Item type returns.

## NS-2781 Updated Sales Order Transaction Class Property

Previously, the Sales Order Property 'Transaction Class' displayed the transaction type. The property was updated to display the transaction class ID instead.

# **Bug Fixes**

# **Sales Programs**

# NS-2779 Fixed 'Assign Address By' Sales Program Property

Due to a bug, the Sales Program Property 'Assign Address By' was defaulting to Address overriding the selected value when the record was saved. This prevented users from setting the property to Address Set on new Sales Program records. The issue is now fixed.

#### NS-2782 Fixed Address Start Date

Previously, the Start Date field in the Sales Program record Addresses tab was disabled preventing users from assigning a start date to an address record. The issue is now fixed.